# **Wirtschaftsinformatik 1 CODIERUNG**

# Prof. Dr. Bernd Blümel, Prof. Dr. Christian Bockermann, Prof. Dr. Volker Klingspor

Hochschule Bochum

Sommersemester 2024

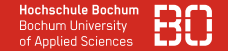

# Prof. Dr. rer. oec. Bernd Blümel Hochschule Bochum Fachbereich Wirtschaft

Raum AW 01-34 Telefon +49 234 23 10614 E-Mail bernd.bluemel@hs-bochum.de

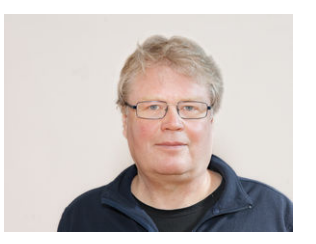

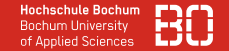

#### Prof. Dr. Christian Bockermann

Hochschule Bochum Fachbereich Wirtschaft

Raum AW 01-32 Telefon +49 234 23 10655

E-Mail christian.bockermann@hs-bochum.de

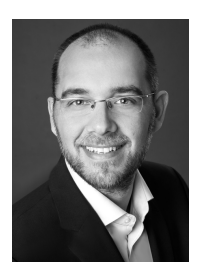

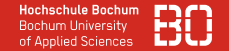

#### Prof. Dr. Volker Klingspor

Hochschule Bochum Fachbereich Wirtschaft

Raum AW 01-33 Telefon +49 234 23 10632 E-Mail volker.klingspor@hs-bochum.de

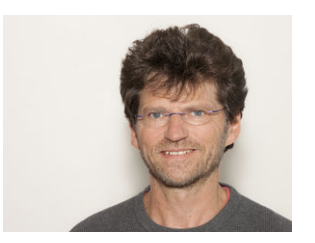

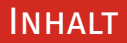

#### **Inhalt**

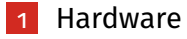

# 2 [Software](#page-13-0)

- **3** [Speicherorte von Dateien](#page-19-0)
- 4 [Codierung von Daten](#page-30-0)
- 5 [Codierung von Bildern](#page-41-0)
- 6 [Zusammenfassung](#page-63-0)

# <span id="page-5-0"></span>**Hardware**

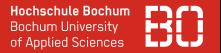

### **Welchen Computer sollte ich mir kaufen?**

- Bauform (Form Factor)
- Prozessor (CPU)
- Kerne
- Hauptspeicher / RAM
- Festplatte / SSD

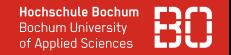

Die Bauform beeinflusst den Preis, die Leistungsfähigkeit und die Erweiterungsfähigkeit

- Laptop (Dockingstation)
- Desktop (unterschiedliche Varianten)
- Tablett / Smartphone
- Ein-Platinen-Computer

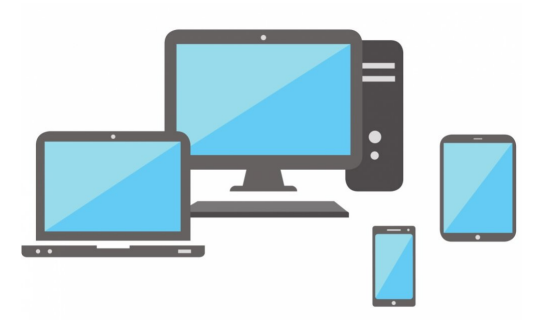

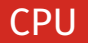

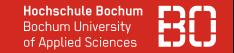

### **CPU –** *Central Processing Unit* **(Prozessor)**

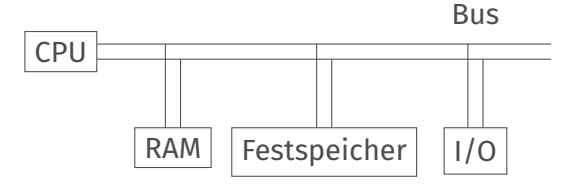

- Führt Anweisungen von Programmen aus
- Eigenschaften:

**Takt (GHz):** Anzahl der Befehle pro Sekunde **Kerne (Core):** Anzahl der gleichzeitig ausführbaren Befehle **Cache (MB):** Zwischenspeicher

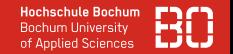

## **Arbeitsspeicher / Hauptspeicher (RAM)**

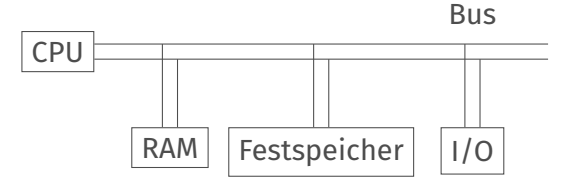

- Sehr *schneller* Speicher für Daten
- Speichert Daten und Programme während des Betriebs des Computers
- Eigenschaften:

**Größe (GB):** Insbesondere bei Grafik- und Videobearbeitung wichtig **Preis:** Im Vergleich zu Festspeicher sehr teuer!

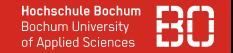

# **Festspeicher / Festplatte**

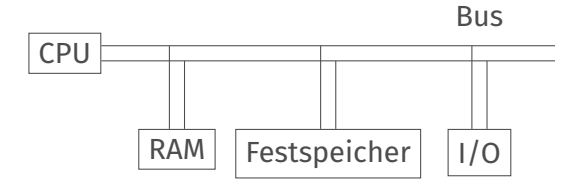

- Festplatte, SSD, NVME
- Speichert Daten und Programme dauerhaft, wiederbeschreibbar
- Eigenschaften:

# **Typ (Festplatte (HD) / SSD) Größe (GB/TB)**

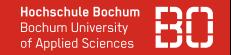

# **Input/Output – I/O (Eingabe- und Ausgabe)**

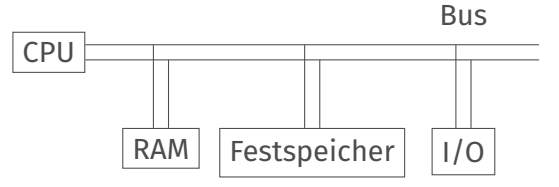

- Sämtliche Ein- und Ausgabegeräte (Peripherie-Geräte)
- Eigenschaften:

**Monitor:** Auflösung und Größe

**HDMI:** Schnittstelle für Bild und Ton

- **USB A:** Schnittstelle für externe Geräte (Drucker, Tastatur, . .. )
- **USB C:** Schnittstelle für externe Geräte (Drucker, Tastatur, Video, Ton, Netzwerk, Strom, . .. )

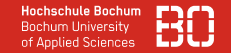

## **Input/Output – I/O (Eingabe- und Ausgabe)**

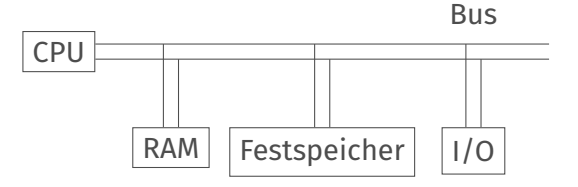

• Sämtliche Ein- und Ausgabegeräte (Peripherie-Geräte)

*In den Poolräumen können Sie USB-C nutzen, um Monitor/Tastatur/Maus an Ihr Laptop anzuschließen und es gleichzeitig zu laden.*

<span id="page-13-0"></span>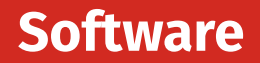

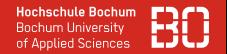

# **Programme, die auf der Hardware ausgeführt werden.**

- Folge von Anweisungen
- Gespeichert im Arbeitsspeicher (RAM)

# **Betriebssystem**

MS Windows, MacOS, Linux, Android, iOS

## **Anwendungssoftware**

Tabellenkalkulation, Browser, Email-Client, Smartphone-Apps

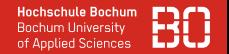

### **Software kann lokal oder auf einem Server laufen.**

### **Lokal**

- Die Software ist auf Ihrem Computer installiert
- Sie haben die Kontrolle über die Ausführung (Starten, Beenden, Computer ausschalten)
- Die Daten können lokal oder auf einem Server gespeichert werden.

# **Tabellenkalkulation, Textverarbeitung, .. .**

MS Excel, MS Word, Thunderbird, ...

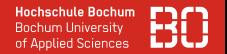

### **Software kann lokal oder auf einem Server laufen.**

# **Server / Cloud**

- Die Software wird von einem Unternehmen auf einem Server installiert
- Das Unternehmen hat die Kontrolle über die Ausführung
- Die Daten werden auf dem Server gespeichert.

**MS Office 365 Webmail Social Media Dienste**

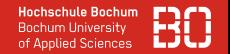

# Web-Anwendung (im Browser) *und* lokale Anwendung (App)Zugriff auf serverseitig gespeicherte Daten

- Email
- Maps
- Social Media Dienste

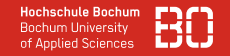

#### TIPP!

Verwenden Sie für die Hochschul-Emails einen Email-Client auf Ihrem Smartphone, damit Sie keine wichtigen Emails verpassen.

- Sie können eine eigene App dafür verwenden, um private Emails davon zu trennen.
- Sie richten lokal ein Email-Konto ein, mit dem Sie auf die Hochschul-Email zugreifen können.
- Anleitung: [https:](https://www.hochschule-bochum.de/cit/anleitungen/studmail-1/)

[//www.hochschule-bochum.de/cit/anleitungen/studmail-1/](https://www.hochschule-bochum.de/cit/anleitungen/studmail-1/)

# <span id="page-19-0"></span>**Speicherorte von Dateien**

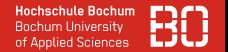

- Lokal auf dem eigenen Computer
- Netzlaufwerke
- Cloud-Dienste

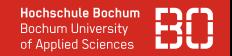

Festplatten speichern Bits z.B.

- durch Magnetisierung von winzigen Stellen (Zellen) auf Scheiben
- oder in Zellen von nicht-flüchtigen Chips (SSD)
- jede Zelle hat eine Position/Adresse

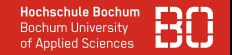

Festplatten speichern Bits z.B.

- durch Magnetisierung von winzigen Stellen (Zellen) auf Scheiben
- oder in Zellen von nicht-flüchtigen Chips (SSD)
- jede Zelle hat eine Position/Adresse

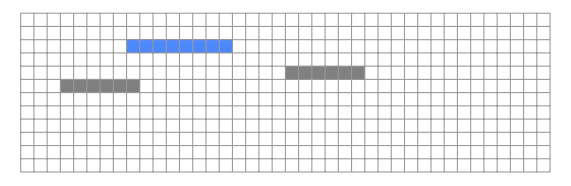

Datei Dokument1.docx Datei Tabelle.xlsx

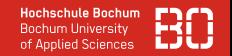

Festplatten speichern Bits z.B.

- durch Magnetisierung von winzigen Stellen (Zellen) auf Scheiben
- oder in Zellen von nicht-flüchtigen Chips (SSD)
- jede Zelle hat eine Position/Adresse

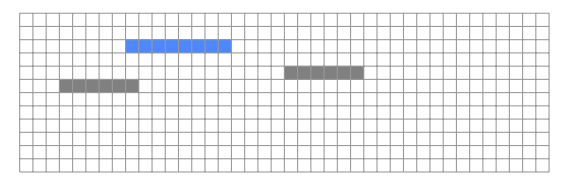

Datei Dokument1.docx Datei Tabelle.xlsx

**Woher wissen wir, wo die Bits von Dokument1.docx liegen?**

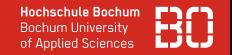

Festplatten speichern Bits z.B.

- durch Magnetisierung von winzigen Stellen (Zellen) auf Scheiben
- oder in Zellen von nicht-flüchtigen Chips (SSD)
- jede Zelle hat eine Position/Adresse

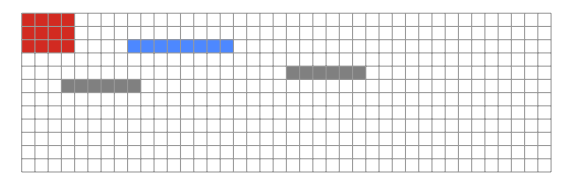

- Datei Dokument1.docx
	- Datei Tabelle.xlsx
- Inhaltsverzeichnis (FAT)

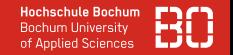

Das Dateisystem verwaltet, wo die Bits einer Datei gespeichert sind und wer auf welche Dateien zugreifen kann.

File Allocation Table (FAT):

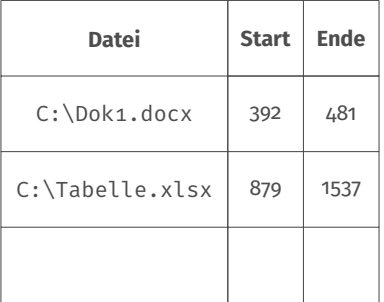

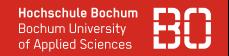

Wie finde ich Dateien auf meinem Computer?

- Jeder Benutzer hat ein eigenes (Wurzel-) Verzeichnis MacOS: /Users/Benutzername Windows: C:\Users\Benutzername
- Verzeichnisse (Ordner) können ineinander liegen
- Ein *Pfad* verweist auf den genauen Ort der Datei
	- /Users/Benutzername/Desktop/bild.jpg
	- /Users/Benutzername/Documents/buero/abrechnung.doc
- Pfade können relativ sein
	- ./../../Desktop/bild.jpg
- ein Punkt in einem Pfad verweist auf das aktuelle Verzeichnis
- zwei Punkte in einem Pfad verweisen auf das übergeordnete Verzeichnis

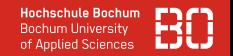

- Es können weitere Speichermedien lokal eingebunden werden (auch über USB)
- Bei Defekt des Speichermediums oder Diebstahl sind die Dateien verloren  $\rightarrow$  an Sicherung der Dateien denken
- Ransomware hat Zugriff auf die Dateien und kann sie verschlüsseln <https://de.wikipedia.org/wiki/Ransomware>  $\rightarrow$  an Sicherung der Dateien denken

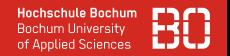

- Netzlaufwerke sind Verzeichnisse, die auf einem anderen Computer liegen
- Sie werden als Laufwerke im eigenen Computer eingebunden Protokolle: NFS, Samba (SMB)
- Sie funktionieren genauso wie lokale Verzeichnisse
- Mehrere Benutzer können sich die Laufwerke teilen
- Sie werden in Unternehmen üblicherweise automatisch gesichert

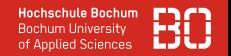

- Dateien liegen auf Web-Servern im Internet
- GoogleDrive, MS OneDrive, Apple iCloud, Sciebo
- Dateien müssen für Bearbeitung mit lokalen Programmen heruntergeladen werden Explizit: Beim Download wird das Zielverzeichnis festgelegt Implizit: Die Datei wird in einem Verzeichnis für temporäre Dateien gespeichert
- Betriebssystem oder spezielle Software synchronisiert lokale Verzeichnisse mit Cloud-Verzeichnissen
- Dienstleister sorgt für Sicherung der Daten
- Unternehmen müssen ggf. sicherstellen, dass die Daten innerhalb der EU gespeichert werden

# <span id="page-30-0"></span>**Codierung von Daten**

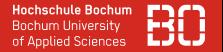

# **Wie können wir Informationen im Computer speichern?**

- Zahlen
- Texte
- Fotos
- Ton

Digitalisierung: Übertragung von analogen Informationen in digitale Daten!

- Binärsystem
- 0 und 1 werden als einzige Ziffern verwendet
- Einfach im Computer speicherbar Spannung liegt an ←→ liegt nicht an

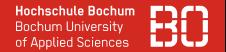

### Natürliche Zahlen

- Folge von Ziffern
- Jede Ziffer hat abhängig von der Stelle eine Wertigkeit

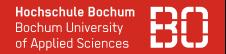

# Natürliche Zahlen

- Folge von Ziffern
- Jede Ziffer hat abhängig von der Stelle eine Wertigkeit
- Dezimalsystem
	- Wert jeder Stelle wächst um Faktor 10
		- $341 = 3 * 100 + 4 * 10 + 1 * 1$
	- Erfordert 10 Ziffern
		- $\rightarrow$  Schwierig mit unterschiedlichen Spannungen im Computer darzustellen

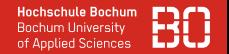

# Natürliche Zahlen

- Folge von Ziffern
- Jede Ziffer hat abhängig von der Stelle eine Wertigkeit
- Dezimalsystem
	- Wert jeder Stelle wächst um Faktor 10
		- $341 = 3 * 100 + 4 * 10 + 1 * 1$
	- Erfordert 10 Ziffern
		- $\rightarrow$  Schwierig mit unterschiedlichen Spannungen im Computer darzustellen
- Binärsystem
	- Wert jeder Stelle wächst um Faktor 2
		- $1101 = 1 * 8 + 1 * 4 + 0 * 2 + 1 * 1$
	- Erfordert 2 Ziffern

# Speichern von Zahlen / Binärsystem

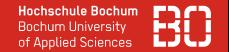

- Wieviel Stellen benötigen Binärzahlen?
	- $2^{3.3} = 10 \iff \log_2(10) = 3.3$
	- Es werden 3,3 Binärstellen benötigt, um 10 Zahlen zu speichern
	- Binärzahlen sind also ca. 3,3 mal so lang wie Dezimalzahlen
- Größe des Speicherplatzes limitiert die Größe der Zahlen
	- Z.B. für 2727331 benötigen wir  $log_2(2727331) = 21,37$  Stellen
	- 2 Byte (16 Bit):  $2^{16} = 65536$
	- 4 Byte (32 Bit):  $2^{32} = 4294967296$

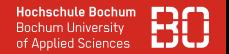

### Reelle Zahlen

- Zwischen zwei Zahlen liegen unendlich viele andere Zahlen
- Können nicht einfach "aufgereiht" werden
- Speichern einer natürlichen Zahl, die als 0,.. . interpretiert wird
- Speichern eines Exponenten, der die Verschiebung dieser Zahl um entsprechend viele Stellen angibt.
- Beispiel: 123.456  $\iff$  0.123456 \* 1000
- Gespeichert wird 123456 und 3 Stellen nach links verschieben.
- Zahlen können *sehr* groß bzw. *sehr* klein werden
- Anzahl der gespeicherten Stellen ist immer gleich

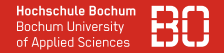

Übliche Codierung für reelle Zahlen: IEEE 754

- Einfache Genauigkeit
	- 7 .. .8 Stellen (im Sinne des Dezimalsystems) werden gespeichert
	- 32 Bit Platzbedarf für die gesamte Zahl
- Doppelte Genauigkeit
	- 15 .. .16 Stellen werden gespeichert
	- 64 Bit Platzbedarf für die gesamte Zahl
- Rundungsfehler bei Berechnungen, wenn die Zahlen unterschiedlich groß sind

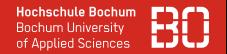

### Buchstaben

- Jedem Buchstaben/Zeichen wird eine Zahl zugeordnet
	- A: 65
	- B: 66
	- $\bullet$  ...
- Ursprünglich (ASCII): 7 Bit: Platz für 128 Zeichen
- Amerikanischer Zeichensatz (keine Umlaute)
- Zunächst unterschiedliche Ergänzungen des 8. Bits bei verschiedenen Betriebssystemen dadurch verschiedene Codes für Umlaute und Sonderzeichen

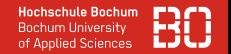

### Umlaute und Sonderzeichen

Aktuelle Kodierungen:

- ISO 8859: Familie von Kodierungen für verschiedene Sprachräume
- UTF-8: Universelle Kodierung

# <span id="page-41-0"></span>**Digitale Bilder**

# Digitale Fotografie

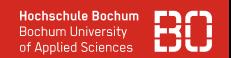

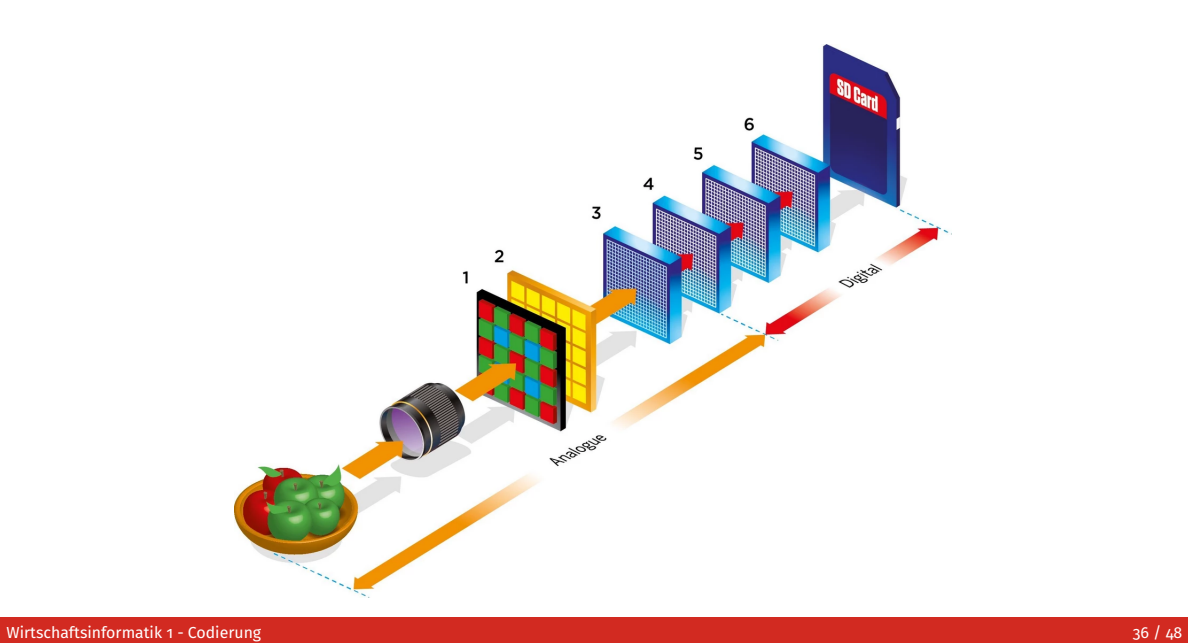

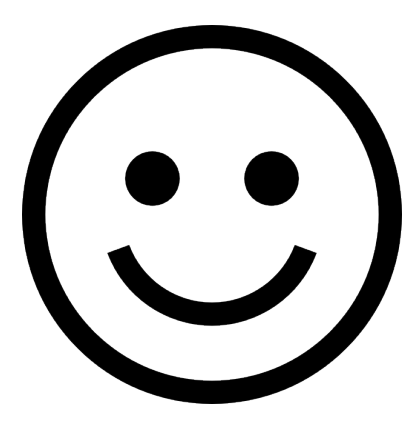

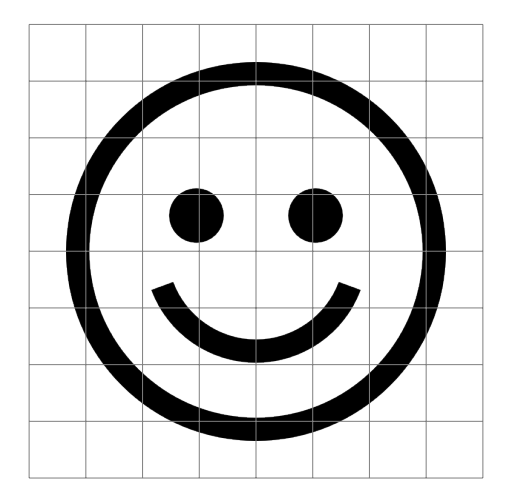

8x8 = 64 Bildpunkte

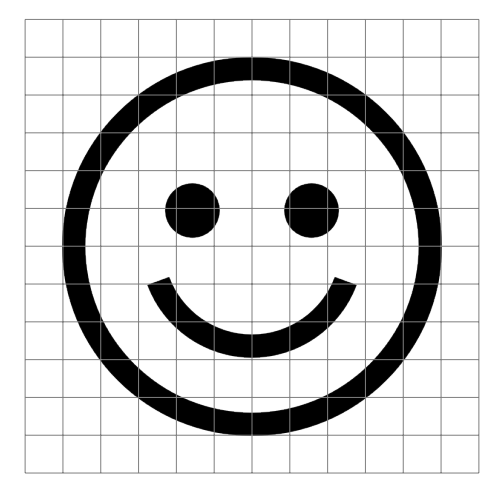

12x12 = 144 Bildpunkte

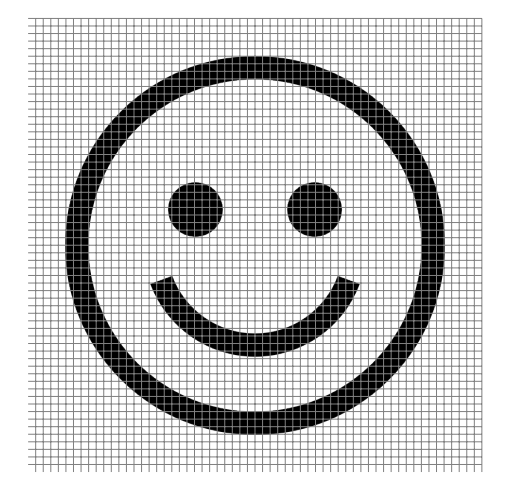

60x60 = 3600 Bildpunkte

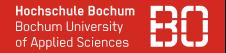

- Die Auflösung kann beliebig erhöht werden
- Der Speicherbedarf wächst mit steigender Genauigkeit
- Typische Auflösungen:
	- Fernseher (SD): 720 x 576 Bildpunkte
	- Fernseher (UHD): 3.840 x 2.160 Bildpunkte
	- Digitalkamera: min. 60 Bildpunkte je cm
	- Monitor: 1.280 x 1.024 bis 1.920 x 1.080 Bildpunkte

# **FARBEN**

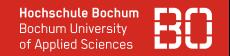

### Wie kommen Farben in die Bilder?

- Für jedes Pixel wird die Intensität der Grundfarben gespeichert
- Aus diesen wird dann die Farbe gemischt
- RGB
	- Grundfarben: Rot, Grün, Blau
	- Intensitätswerte: 0-255
	- Anzahl der unterschiedlichen Farben:  $256^3 = 2^{24} = 16777216$

# **FARREN**

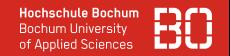

### Wie kommen Farben in die Bilder?

- Für jedes Pixel wird die Intensität der Grundfarben gespeichert
- Aus diesen wird dann die Farbe gemischt
- RGB
	- Grundfarben: Rot, Grün, Blau
	- Intensitätswerte: 0–255
	- Anzahl der unterschiedlichen Farben:  $256^3 = 2^{24} = 16777216$
- Für jede Farbe werden 8 Bit ( $2^8 = 256$ ) benötigt.
- Speicherbedarf ist also 24 mal höher als bei Schwarz/Weiss

# **FARREN**

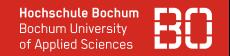

### Wie kommen Farben in die Bilder?

- Für jedes Pixel wird die Intensität der Grundfarben gespeichert
- Aus diesen wird dann die Farbe gemischt
- RGB
	- Grundfarben: Rot, Grün, Blau
	- Intensitätswerte: 0–255
	- Anzahl der unterschiedlichen Farben:  $256^3 = 2^{24} = 16777216$
- Für jede Farbe werden 8 Bit ( $2^8 = 256$ ) benötigt.
- Speicherbedarf ist also 24 mal höher als bei Schwarz/Weiss
- Speicherbedarf eines UHD-Bildes:

 $3.840 * 2.160 * 24 = 199 065 600 \text{ bit} = 24 883 200 \text{ B} = 24 300 \text{ kB} = 23.7 \text{ MB}$ 

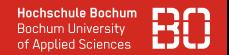

# **Bildbearbeitung**

- Größes eines UHD-Bildes: 23,7 MB
- Kamera iPhone MAX: 48 MegaPixel (MP)
- 8064 x 6048 Pixel
- 24 Bit pro Pixel = 1,09 GB Daten!

# **Bildbearbeitungsprogramme**

- Bildbearbeitungsprogramme müssen auf alle Pixel zugreifen!
- Bild muss im Arbeitsspeicher liegen!
- (zusätzlich zu allen anderen Dingen, die der Computer im Arbeitsspeicher braucht)

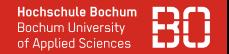

Warum sind die Bilder auf dem Speichermedium dann doch nicht so groß?

# **Komprimierung**

- Verlustfrei
	- Wiederkehrendes Auftreten von Bildelementen wird optimiert gespeichert
	- Beispiele: PNG, GIF, BMP
	- Nachteile: insbesondere Fotos werden nur begrenzt kleiner
- Verlustbehaftet
	- Bildelemente, die Menschen kaum wahrnehmen, vereinfacht dargestellt
	- Beispiele: JPEG
	- Nachteile: insbesondere grafische Bilder können Verfremdungen / Artefakte erhalten

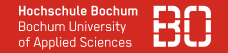

## **Worst-Case bei Komprimierung**

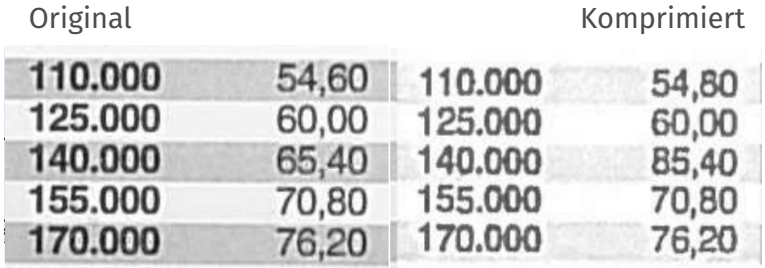

[https://www.dkriesel.com/blog/2013/0802\\_xerox-workcentres\\_are\\_switching\\_](https://www.dkriesel.com/blog/2013/0802_xerox-workcentres_are_switching_written_numbers_when_scanning) [written\\_numbers\\_when\\_scanning](https://www.dkriesel.com/blog/2013/0802_xerox-workcentres_are_switching_written_numbers_when_scanning)

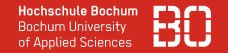

## **Worst-Case bei Komprimierung**

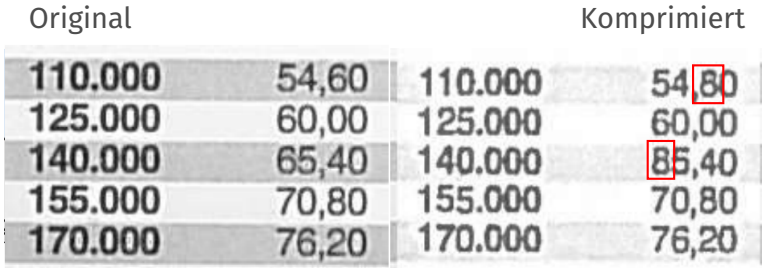

[https://www.dkriesel.com/blog/2013/0802\\_xerox-workcentres\\_are\\_switching\\_](https://www.dkriesel.com/blog/2013/0802_xerox-workcentres_are_switching_written_numbers_when_scanning) [written\\_numbers\\_when\\_scanning](https://www.dkriesel.com/blog/2013/0802_xerox-workcentres_are_switching_written_numbers_when_scanning)

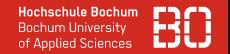

Werden pixelbasierte Bilder vergrössert, werden die Pixel größer.

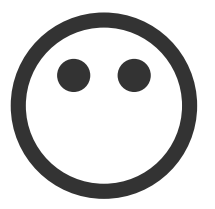

### **Vektorgrafik**

- Das Bild wird durch geometrische Figuren beschrieben:
	- Kreis mit Radius 5, Dicke 1 an Position 0, 0
	- gefüllter Kreis mit Radius 1 an Position -1, 1
	- gefüllter Kreis mit Radius 1 an Position 1, 1
	- $\bullet$  ...

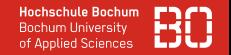

Vektorgrafiken .. .

- können beliebig vergrößert werden, ohne dass Pixel entstehen
- benötigen bei Vergrößerung nicht mehr Speicherplatz

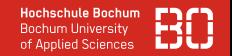

Vektorgrafiken ...

- können beliebig vergrößert werden, ohne dass Pixel entstehen
- benötigen bei Vergrößerung nicht mehr Speicherplatz
- Anwendungen: Diagramme, Firmenlogos, Computerschriften, .. .
- Dateiformate: svg, pdf, ...

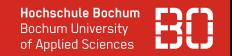

Vektorgrafiken .. .

- können beliebig vergrößert werden, ohne dass Pixel entstehen
- benötigen bei Vergrößerung nicht mehr Speicherplatz
- Anwendungen: Diagramme, Firmenlogos, Computerschriften, ...
- Dateiformate: svg, pdf, ...

<https://de.wikipedia.org/wiki/Vektorgrafik>

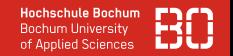

Wie werden aus Bildern Videos?

- Ab ca. 14–16 Bildern pro Sekunde nimmt das Auge diese als bewegte Szene dar.
- Filme bestehen aus 24–48 Bildern pro Sekunde.
- Computerspiele verwenden auch 60–390 Bilder pro Sekunde.

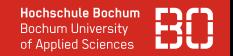

Wie werden aus Bildern Videos?

- Ab ca. 14–16 Bildern pro Sekunde nimmt das Auge diese als bewegte Szene dar.
- Filme bestehen aus 24–48 Bildern pro Sekunde.
- Computerspiele verwenden auch 60–390 Bilder pro Sekunde.
- Jedes Bild benötigt den zuvor genannten Speicherplatz.
- Wieso kann man trotzdem Videos streamen?

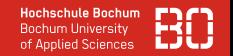

Wie werden aus Bildern Videos?

- Ab ca. 14–16 Bildern pro Sekunde nimmt das Auge diese als bewegte Szene dar.
- Filme bestehen aus 24–48 Bildern pro Sekunde.
- Computerspiele verwenden auch 60–390 Bilder pro Sekunde.
- Jedes Bild benötigt den zuvor genannten Speicherplatz.
- Wieso kann man trotzdem Videos streamen?
- Komprimierungsverfahren reduzieren das Datenvolumen!

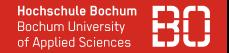

### **Wie werden Videos komprimiert?**

- Videos sind ja eine Folge von Einzelbildern
- Zwei aufeinanderfolgende Bilder sind zu einem großen Teil identisch
- Es brauchen nur die Änderungen gespeichert bzw. übertragen werden

# <span id="page-63-0"></span>**Zusammenfassung**

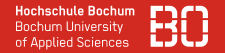

# **Alles, was sich zählen oder messen lässt, kann digital gespeichert werden!**

- Die Auflösung bestimmt den Speicher- und Rechenbedarf
- Die Verwendung bestimmt die erforderliche Auflösung
- Es gibt Standards, mit denen Informationen digital dargestellt werden